## Download free Photoshop 2022 License Key Full Activation Code With Keygen x32/64 {{ New! }} 2023

Installing Adobe Photoshop and then cracking it is easy and simple. The first step is to download and install the Adobe Photoshop software on your computer. Then, you need to locate the installation.exe file and run it. Once the installation is complete, you need to locate the patch file and copy it to your computer. The patch file is usually available online, and it is used to unlock the full version of the software. Once the patch file is copied, you need to run it and then follow the instructions on the screen. Once the patching process is complete, you will have a fully functional version of Adobe Photoshop on your computer. To make sure that the software is running properly, you should check the version number to ensure that the crack was successful. And that's it - you have now successfully installed and cracked Adobe Photoshop!

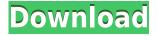

The colors in Photoshop are a great improvement over Photoshop CS5. Although Adobe's color tool is still much more limited than the full range of colors that we're used to, the tools are advanced enough now that you have a lot more options than in CS4. That being said, Photoshop Elements, like previous versions, still has much of its functionality absent, at least in this edition. You can't use Photoshop Elements to replace your existing Photoshop software, you can only use it alongside. In fact, with Photoshop Elements, you're limited to the 8-bit palette and JPEG. If you want to shoot in other formats, you'll need to use Photoshop, which can use any RAW format.

You will only get this error message if you're trying to use the Photoshop Sketch plugin that's developed by Adobe InDesign. For whatever reason, Adobe prefers to use its own InDesign plugin, instead of adding this to Photoshop – too bad they don't release it as a standalone plugin.

Yeah, yeah, I know. You know what the saying is about free, right? Well, it happens to be true when it comes to installing the trial version of Photoshop. Yes, I know you're not buying the full version of Photoshop. I know that. ... Okay, I've got them. That works for me.

You're not a fan of RAW photographer's files. That shouldn't come as a surprise. You're right, you don't even need Photoshop to open them. Yes, they're quite simple. And yes, you do need Photoshop to make adjustments or do things like giving them a new look.

## Photoshop 2022 Download Product Key 2023

In order to select an area of the image, you simply click on a square to activate the selection tool. You need selection active to use any of the other Photoshop tools. The selection toolbar has four different buttons. Clicking (or pressing) "Shift" + "Click" will activate the selection and put you in the active mode.

Adobe Photoshop is the most popular and most expensive of the Adobe Creative Cloud applications. It's a photo editing suite and a digital darkroom. It includes brushes/sprites, adjustment layers, and even filters that can be applied to create creative new images. This version of Photoshop has over 17 different adjustments, and 9 different layer types.

There are five different types of brushes in Photoshop: floral, geometric, gradient, photo, and pattern. The floral and geometric brushes are the most commonly used, since they are used in both of Photoshop and Illustrator. Be sure to try the different brush strokes that are available to you because they each have a different use.

One of Photoshop's most useful tools is the ability to manipulate photos without resizing them. Hidden layers allow you to layer your photos and documents. This is helpful when you need to make multiple changes to an image, combine, and reshape the layers. Hidden layers are also useful when you're bringing in more than one image or document to your composition. You can also use the Snap Object tool and the Warp Layer tool to resize objects and combine them with other layers. Make sure to also check out the Keyboard Shortcuts that you can assign to shortcut keys on your keyboard for quick window interactions.

e3d0a04c9c

## Download Photoshop 2022Incl Product Key Free Registration Code For Windows X64 {{ upDated }} 2022

Adobe Photoshop CC 2018 also comes with the wonderful ability to work seamlessly across multiple platforms in the Creative Cloud. Photoshop CC 2018 is powered by Adobe Sensei AI, a new revolutionary combination of machine learning, neural networks and image recognition that predicts multiple actions in real time to help a photographer be more efficient as it integrates AI and machine learning tools into its innovative camera, painting, and video editing and effects tools. Give Adobe Photoshop CC 2018 your love to become a powerful tool and work across multiple platforms. Adobe Photoshop CC 2018 integrates behavior-based intelligence into all of its tools where it can make the most of every type of content. Even when you're working in raw or directly in camera, Adobe Photoshop CC has AI-powered tools to help produce optimized results. Adobe Photoshop is one of the most powerful graphics tools available. Photoshop is the market-leading professional photo retouching tool for digital photographers but is also used by international design studios and graphic artists. Photoshop provides a powerful set of tools to manipulate digital photos and other images. Cyberphoto, the companion for iPhone, is a powerful app perfect for photographers, artists and designers that allows them to retouch and edit their images right on the device. Like many basic tasks in life, learning how to use Photoshop is a bit convoluted. The user interface is the biggest challenge, since it can seem overwhelming at first. If you're interested in learning to retouch photos of course, learn how to do it right.

computer photoshop background download download vector background photoshop how to change background in photoshop video download newspaper photo editing background download for picsart and photoshop photoshop natural background free download photoshop new background download download photoshop garden background photoshop background graphic design free download download gambar background untuk photoshop photoshop garden background free download

Photoshop CS5 is a giant leap forward over previous versions of Photoshop and provides a tremendous amount of power and flexibility in a easy-to-work-with package. Its new features include warp and angle tools for photoretouching, lens distortion correction, and advanced compositing to merge images into one. Photoshop CS5 offers many powerful new features that further enhance artistic expression. This update brings a redesigned user interface, streamlined navigation, improved tools, and a host of new features. With CS5 you can take advantage of the deep feature set of Photoshop and classic image controls, as well as specialized tools for creating video animation, 3D and web design and more. Photoshop CS5 includes improvements to all aspects of the Edit Grade, including new adjustments, new extraction controls and dozens of new enhancements. Photoshop CS3 software has sets of tools similar to those found in Illustrator. It lets you integrate text and graphics into your designs without the complexities of raster-based images. Multiple colors, styles and effects are also available. The software also provides the tools to create digital photo collages and other types of optical research. Make your own calendars, greeting cards and other projects. This is one of the landmark changes in the entire CS cycle. New features include: Type Measuring tools, Navigation for Printing, Paragraph Styles, Direct Link to Illustrator and other benefits. Allowing you to maximize your productivity.

The best thing about Photoshop is the sheer number of tools and features that's available to you. If you're brand new to Photoshop or are looking for a place to start off your own digital portfolio, then Photoshop is the perfect tool

to start off your career. But if you are an experienced designer looking to ramp it up or just looking to get your hands dirty with this digital tool, the mere number of tools will intimidate you. This book will guide you through the various tools and features of Photoshop, and help you to become a master of them. In this book you'll learn everything from the basics of image editing and adjustments to the most complex features like the Liquify tool in Illustrator to the most advanced tools like the Content Aware Select tool in Photoshop and Adobe Camera Raw. It will also help you understand how to create and manipulate large and small files. In all, it's a complete one-stop guide that will help you to master all aspects of Photoshop. In this book, you'll learn how to use Photoshop to manage large batches of images, combine images together, and use multiple choice images. You'll learn how to preview your work in a variety of ways. There are also tips and shortcuts that you can employ to work faster and more easily in Photoshop. In Part II of this book, we'll delve into the Photoshop panels, tools, and workflows for quick image editing. You'll learn best practices for retouching and compositing images. You'll also discover how to work with large amounts of data efficiently. Overall, this is a book to help you rise above the crowd and become the master of Photoshop. So read on—and get started on your new career as a Photoshop master!

| https://zeno.fm/radio/city-of-ember-movie-in-hindi-dubbed                                                  |
|----------------------------------------------------------------------------------------------------|
| https://zeno.fm/radio/spatial-manager-autocad-crack-ve                                                     |
| https://zeno.fm/radio/hlds-exploit-1-7-rar                                                                 |
| https://zeno.fm/radio/libro-el-agua-de-la-vida-john-armstrong-pdfl                                         |
| https://zeno.fm/radio/google-sketchup-pro-2015-15-2-687-portablegoogle-sketchup-pro-2015-15-2-687-portable |
| https://zeno.fm/radio/bs-player-pro-2-71-build-1081-crack-with-license-key-full-version                    |
| https://zeno.fm/radio/pro32-alignment-software-crack-12                                                    |
| https://zeno.fm/radio/passfab-toolkit-1-0-0-1-seupirate-serial-key                                         |

Web Design: Photoshop is used as a robust web designing tool. It has inbuilt web designing capabilities. Elements makes it easier for designers to create amazing web pages. A web page is developed for the purpose of presentation of the content. Photoshop and Elements allows you to edit the pages created with HTML, CSS, and XML. The graphic designing of a website can be done easily by using the same application. The program's enormous file size also makes it less suitable for everyday use. Even with ImageReady plug-ins, Photoshop files grow rapidly, requiring numerous layers, filters and other options to be stored in the file. For many artists, visual effects are necessary to create a desired look, but you'll likely be able to get that more in Photoshop's traditional GIF or web service rendering, which is faster and generally better-looking. So, we tried to bring you a list of top ten Photoshop features that will help you to get extraordinary result in no time. We tried not to make long lists with heavy code so that it should be easy to read for everyone. However, it's your choice to pick the relevant one from the list based on your requirement. With seeing this amazing feature, I am sure that it'll help you to get the realistic results. If you're still confused, then you are not the only who is. Well, you have a look at the top ten features of Photoshop. A good tool for photo editing and retouching is the one, the more you frequent with it, the more you get pro with it. The HD version of Photoshop gives you the opportunity to edit images with the ultra-fast Adobe Photoshop professional Suite. You can't delete the apps in your device, but you can always download them. Adobe Photoshop is the best sky-rocketing photo editing software that provides you the highest guality results.

http://plantsacademy.com/photoshop-for-pc-free-download-windows-7-updated/

https://takt.style/wp-content/uploads/2023/01/Photoshop-CS5-License-Code-Keygen-WIN-MAC-x3264-updAte-2022. pdf

 $\label{eq:http://www.steppingstonesmalta.com/wp-content/uploads/2023/01/Photoshop_70_Free_Download_Full_Version_With_Key_For_Windows.pdf$ 

https://lecapmag.com/download-free-photoshop-cs3-full-product-key-for-windows-64-bits-update-2022/

https://hamrokhotang.com/advert/photoshop-illustrator-trial-free-download-hot/

https://assetrumah.com/adobe-photoshop-2021-version-22-3-1-hacked-2023/

https://jacksonmoe.com/2023/01/01/watercolor-flower-brush-photoshop-free-download-verified/

http://efekt-metal.pl/?p=1

https://gotweapons.com/advert/lr-photoshop-download-for-pc-fixed/

https://parsiangroup.ca/wp-content/uploads/2023/01/widger.pdf

https://thefress.com/wp-content/uploads/2023/01/franpari.pdf

https://www.origins-iks.org/wp-content/uploads/2023/01/nawquen.pdf

https://torbayexperts.com/wp-content/uploads/2023/01/levsch.pdf

https://ibipti.com/photoshop-with-full-keygen-crack-windows-3264bit-hot-2023/

https://paintsghana.com/advert/photoshop-2021-version-22-3-download-activation-code-with-keygen-win-mac-3264b it-latest-update-2022/

http://www.kiwitravellers2017.com/wp-content/uploads/2023/01/laurkaff.pdf

http://www.kiwitravellers2017.com/wp-content/uploads/2023/01/Computer\_Windows\_7\_Photoshop\_Download\_REP ACK.pdf

https://openaidmap.com/download-photoshop-cs5-full-crack-win-7-32-bit-extra-quality/

https://topreporter.info/adobe-photoshop-2021-version-22-5-incl-product-key-serial-key-for-mac-and-windows-2022/ https://ayusya.in/wp-content/uploads/Water-Brush-Free-Download-Photoshop-TOP.pdf

https://sarabhumi.com/can-you-download-a-free-trial-of-photoshop-portable/

https://blacklistedhomeowners.com/wp-content/uploads/2023/01/Photoshop-CS6-Full-Version-Product-Key-upDated-2023.pdf

https://curriculocerto.com/wp-content/uploads/2023/01/urzber.pdf

http://mikunioz.com/wp-content/uploads/2023/01/Photoshop-CC-2015-Version-16-Download-With-Registration-Code -For-PC-2022.pdf

https://citywharf.cn/download-font-untuk-photoshop-free/

https://tu-web.site/wp-content/uploads/2023/01/Adobe-Photoshop-CC-2014-Download-With-License-Key-With-Produ ct-Key-X64-2022.pdf

https://www.armerdo.com/wp-content/uploads/2023/01/Adobe-Photoshop-2022-version-23-Torrent-For-Windows-x3 264-2023.pdf

https://katrinsteck.de/wp-content/uploads/Download\_free\_Adobe\_Photoshop\_With\_License\_Key\_CRACK\_For\_Win.pd <u>f</u>

https://skpresourcedirectory.net/wp-content/uploads/2023/01/treavyrn.pdf

http://www.steppingstonesmalta.com/wp-content/uploads/2023/01/Adobe\_Photoshop\_2022\_Version\_232\_\_Full\_Prod uct\_Key\_For\_Windo.pdf

https://509biznis.com/wp-content/uploads/2023/01/Wwwphotoshop\_Brushes\_Free\_Downloadcom\_FULL.pdf http://hudginsenterprises.com/adobe-photoshop-cc-download-free-full-version-64-bits-2023/

https://superstitionsar.org/watercolor-brush-tool-photoshop-free-download-portable/

https://news.mtkenya.co.ke/advert/brush-filter-photoshop-download-fix/

https://wailus.co/wp-content/uploads/2023/01/waydinr.pdf

https://pensacola-beach-pontoon-boat-rentals.com/wp-content/uploads/2023/01/jaigill.pdf

http://nii-migs.ru/?p=40466

https://executiverighthand.com/wp-content/uploads/2023/01/denzgae.pdf

https://easybusinesstips.com/adobe-photoshop-7-0-download-for-windows-7-filehippo-verified/

This tool is very simple and easy to use. It has a large selection of filters and great tools for placing a text and merging images. It is the ideal tool if you need a large selection of some of the most advanced and useful editing tools. If you want to enhance some of the most used files in your photos, you can get a complete solution in Photoshop Elements. It is the ideal tool for editing RAW file formats. It comes with several editing tools to make adjustments and produce impressive results. Adobe Photoshop Elements has many advantages over Photoshop and is used by many professional editors. If you need to make adjustments for your photos, this is one of the best

applications you can find. You will find a number of filters, transitions, and a ton of other features. Adobe Photoshop Elements has some amazing features which make it one of the most used graphics tools on the market. This is Nikon's first foray into Adobe Photoshop Elements. Many people do not like it, however. But it does have some great features. It is relatively easy to use and work with. It has a lot of market features and an easy to use interface. Adobe Photoshop Elements has a lot of powerful features that are found in the full edition, but in a portable version. This allows you to edit hundreds of photos on the go. Take your editing of photo on the go, making changes and sharing with friends and family. If you have comments or any questions, please do not reply to this article as the comments will be removed. You can instead visit the Displayr Forums, where you can find many different design topics to discuss such as web design, print design, and motion graphics.